## **EVALUACIÓN ORDINARIA DE COMPUTACIÓN**

#### **LTS 4AM**

## **En un nuevo documento en Word realice lo siguiente:**

- Configure la hoja estableciendo los siguientes márgenes: Izquierda 2.5 cms, derecha 2.0 cms., inferior 2.0 cms., superior 2.0 cms.
- Como encabezado de página ponga su nombre completo alineado a la izquierda.
- Dentro del mismo encabezado del punto anterior y centrado ponga el nombre de la materia.
- Alineado a la derecha ponga el texto: EXAMEN ORDINARIO
- Como pie de pagina y alineación centrada ponga la fecha actual.

## **A continuación y como contenido del documento realice lo que se muestra a continuación:**

# Consumibles, S.L. **Avenida Girasoles, 23 MARRELLA**

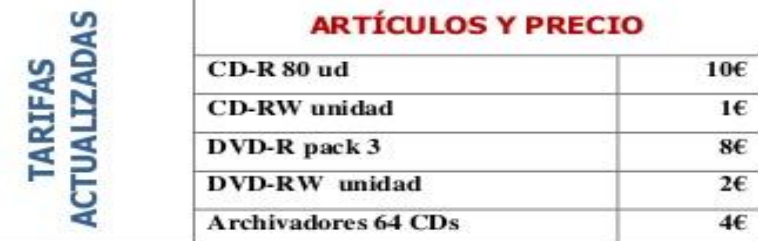

**Estimados clientes:** 

Nos complace enviarles la lista con los nuevos precios de consumibles de CD y DVD. Las tarifas que mostramos en la tabla anterior estarán en vigor durante todo el otoño.

PRÁCTICA PROFESIONAL, CATÁLOGO

Nuestro compromiso consiste en facilitar unos precios competitivos en el mercado y no aumentarlos en el periodo que dure nuestra oferta, llegando incluso a reducirse en caso de que disminuyan nuestros costes de adquisición.

Agradecemos toda la confianza que siempre depositan en nuestra empresa y en los productos que les ofrecemos.

Un cordial saludo,

**Javier Salero Director Comercial**